Mit Microsoft Project können Sie Projekte übersichtlich planen, steuern und überwachen. Die wesentlichen Möglichkeiten bestehen aus der Terminplanung und -kontrolle, der Einsatzmittelplanung und -kontrolle und der Kostenplanung und -kontrolle. Es stehen dafür verschiedenste Darstellungsmöglichkeiten und Berichte zur Verfügung.

## **Ihr Nutzen**

Sie können mit Microsoft Project Ihre Projekte professionell planen, strukturieren und überwachen. Es wird Ihnen dadurch möglich einen guten Überblick über Ihre Projekte zu halten und Herausforderungen früher zu erkennen. Sie beginnen mit der Anlage von Projekten, erlernen die sinnvolle Darstellung von Projektinformationen und können Projekte sicher überwachen.

#### **Preis pro Teilnehmer**

EUR 1200,- exklusive der gesetzlichen MwSt.

- **Seminardauer**
- 3 Tag(e)/Day(s)

## **Seminarinhalte**

- 1. Tag
- \* Grundlagen des Projekt-Managements
- Projekt -definition, -ziele und -phasen
- Grundbegriffe des Projekt-Managements
- Ressourcen- und Kostenplanung
- \* Die Benutzeroberfläche von MS Project
- Das Anwendungsfenster
- Arbeiten mit Project Tabellen
- \* Projektplanung
- Grundeinstellungen
- \* Vorgänge erstellen und gliedern
- Verknüpfungen und spezielle Vorgangsarten
- Der Vorgangs-Inspektor
- \* Ressourcen
- Verwaltung von Ressourcen
- Zuordnung und Lösen von Ressourcen
- Arbeitsprofile, Kostensätze und feste Kosten
- Der Team Planer

2. Tag

- \* Kalender-Verwaltung
- Anpassung der Arbeitszeiten
- Andere Basiskalender
- Ressourcen- und Vorgangskalender
- \* Ansichten in Project
- Tabellenansichten
- Netzplandiagramm
- Filtern und Autofilter
- Die Zeitachsen-Ansichten
- \* Spezielle Terminplanung
- Vorgangseinschränkungen
- Unterbrechung und Leistungssteuerung
- Stichtage
- Überstunden und Pufferzeiten
- Kritischer Weg/Pfad
- \* Kapazitätsabgleich und Ressourcenüberlastung

## 3. Tag

- \* Projekt-Überwachung
- Basis- und Zwischenzeitpläne erstellen
- Aktualisierungs-Strategien
- Fortschrittslinien
- Projekt-Kosten kontrollieren und analysieren

# **Voraussetzungen**

Kenntnisse im Umgang mit Windows und Office-Anwendungen. Grundkenntnisse von Projektmanagement sind von Vorteil

#### **Hinweise**

Wir bieten auch verschiedenste Seminare im Bereich Projektmanagement an.

#### Version: 2010

- SOLL/IST Vergleiche
- \* Hervorheben von Projekt-Informationen
- Gitternetzlinien und Zeitskalen
- Gruppierung von Vorgängen und Ressourcen
- PSP Codes erstellen
- Benutzerdefinierte Felder
- \* Anpassung von Project
- Globale Einstellungen
- Projektvorlagen
- Speicheroptionen
- Projektschutz
- \* Möglichkeiten der Mehrprojekttechnik
- Mehrere Projekte verwalten
- Gemeinsame Ressourcennutzung

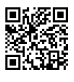